# Introduction to BGP

#### ISP Workshops

#### Border Gateway Protocol

- A Routing Protocol used to exchange routing information between different networks
  - Exterior gateway protocol
- Described in RFC4271
  - RFC4276 gives an implementation report on BGP
  - RFC4277 describes operational experiences using BGP
- The Autonomous System is the cornerstone of BGP
  - It is used to uniquely identify networks with a common routing policy

#### BGP

Path Vector Protocol
 Incremental Updates
 Many options for policy enforcement
 Classless Inter Domain Routing (CIDR)
 Widely used for Internet backbone
 Autonomous systems

#### Path Vector Protocol

- BGP is classified as a *path vector* routing protocol (see RFC 1322)
  - A path vector protocol defines a route as a pairing between a destination and the attributes of the path to that destination.

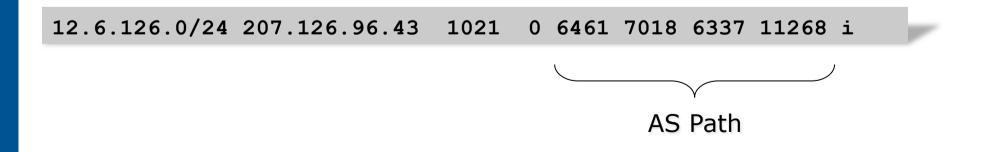

#### Path Vector Protocol

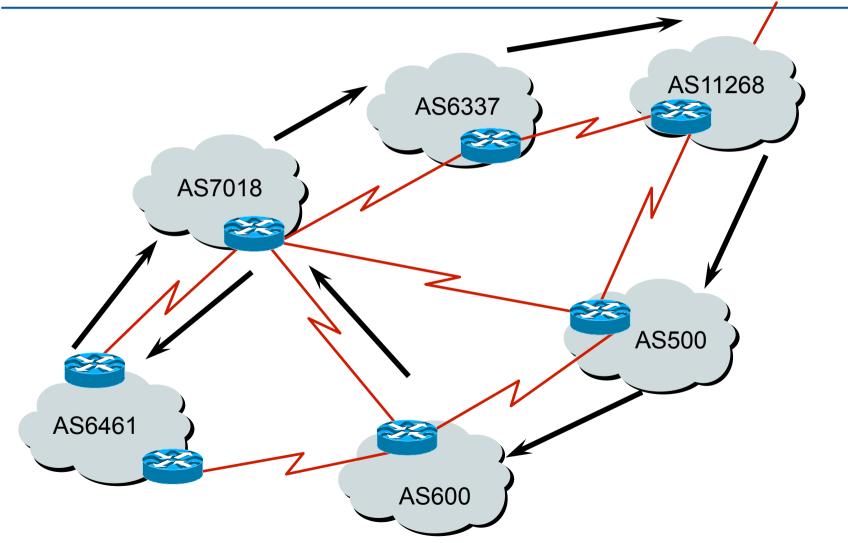

#### Definitions

#### Transit – carrying traffic across a network

- (Commercially: for a fee)
- Peering exchanging routing information and traffic
  - (Commercially: between similar sized networks, and for no fee)

Default – where to send traffic when there is no explicit match in the routing table

#### Default Free Zone

The default free zone is made up of Internet routers which have routing information about the whole Internet, and therefore do not need to use a default route

NB: is not related to where an ISP is in the hierarchy

# Peering and Transit example

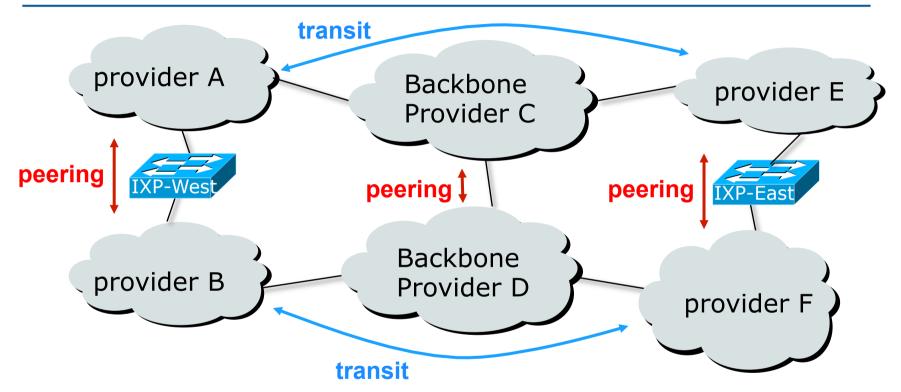

A and B peer for free, but need transit arrangements with C and D to get packets to/from E and F

#### Autonomous System (AS)

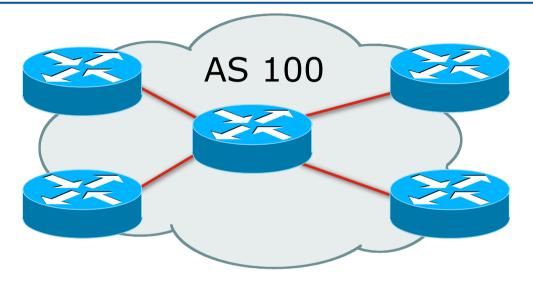

- Collection of networks with same routing policy
- Single routing protocol
- Usually under single ownership, trust and administrative control
- Identified by a unique 32-bit integer (ASN)

# Autonomous System Number (ASN)

- Two ranges 0-65535 (original 16-bit range) (32-bit range – RFC6793) 65536-4294967295 □ Usage: 0 and 65535 (reserved) (public Internet) 1-6449564496-64511 (documentation – RFC5398) 64512-65534 (private use only) (represent 32-bit range in 16-bit world) 23456 (documentation – RFC5398) 65536-65551 65552-4199999999 (public Internet) 420000000-4294967295 (private use only - RFC6996)
- 32-bit range representation specified in RFC5396
  - Defines "asplain" (traditional format) as standard notation

# Autonomous System Number (ASN)

- ASNs are distributed by the Regional Internet Registries
  - They are also available from upstream ISPs who are members of one of the RIRs
- Current 16-bit ASN assignments up to 64297 have been made to the RIRs
  - Around 50200 are visible on the Internet
  - Around 200 left unassigned
- Each RIR has also received a block of 32-bit ASNs
  - Out of 9300 assignments, around 7200 are visible on the Internet
- See www.iana.org/assignments/as-numbers

#### Configuring BGP in Cisco IOS

This command enables BGP in Cisco IOS: router bgp 100

For ASNs > 65535, the AS number can be entered in either plain or dot notation:

router bgp 131076

Or

router bgp 2.4

IOS will display ASNs in plain notation by default

Dot notation is optional:

router bgp 2.4 bgp asnotation dot

#### **BGP** Basics

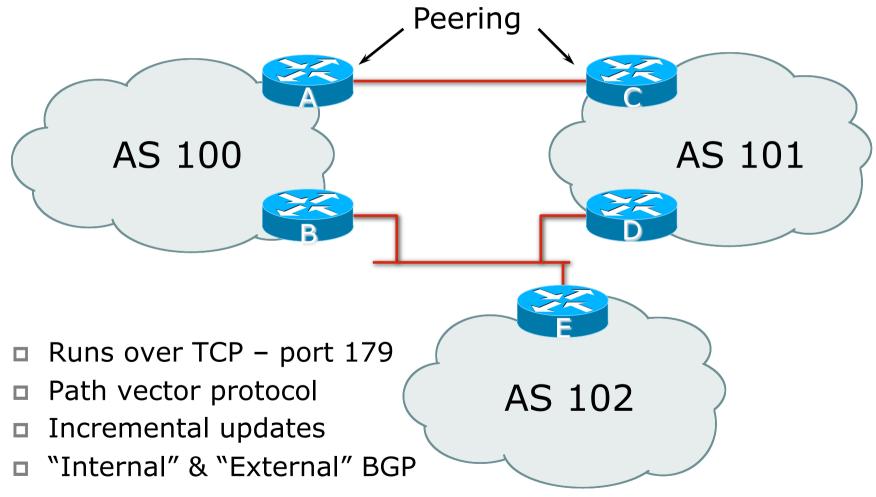

#### Demarcation Zone (DMZ)

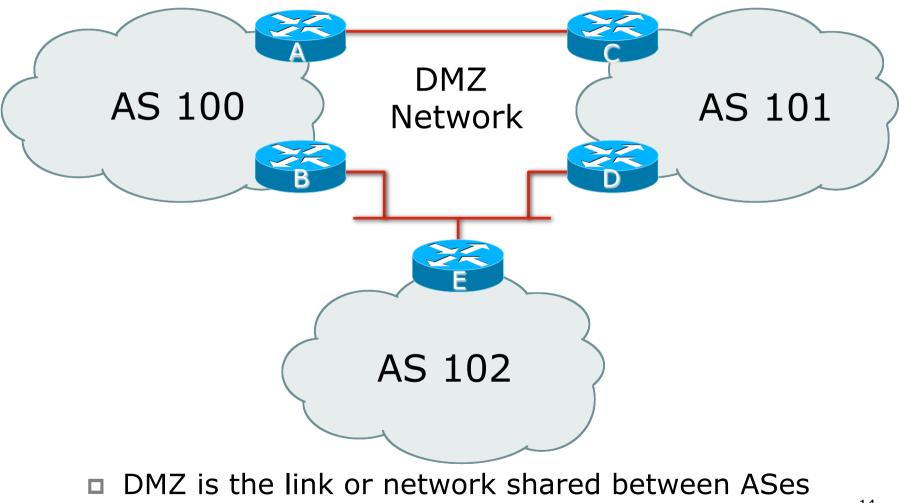

#### **BGP** General Operation

- Learns multiple paths via internal and external BGP speakers
- Picks the best path and installs it in the routing table (RIB)
- Best path is sent to external BGP neighbours
- Policies are applied by influencing the best path selection

#### Constructing the Forwarding Table

■ BGP "in" process

- Receives path information from peers
- Results of BGP path selection placed in the BGP table
- "best path" flagged
- BGP "out" process
  - Announces "best path" information to peers
- Best path stored in Routing Table (RIB) if:
  - Prefix and prefix length are unique, and
  - Lowest "protocol distance"
- Best paths in the RIB are installed in forwarding table (FIB)

### Constructing the Forwarding Table

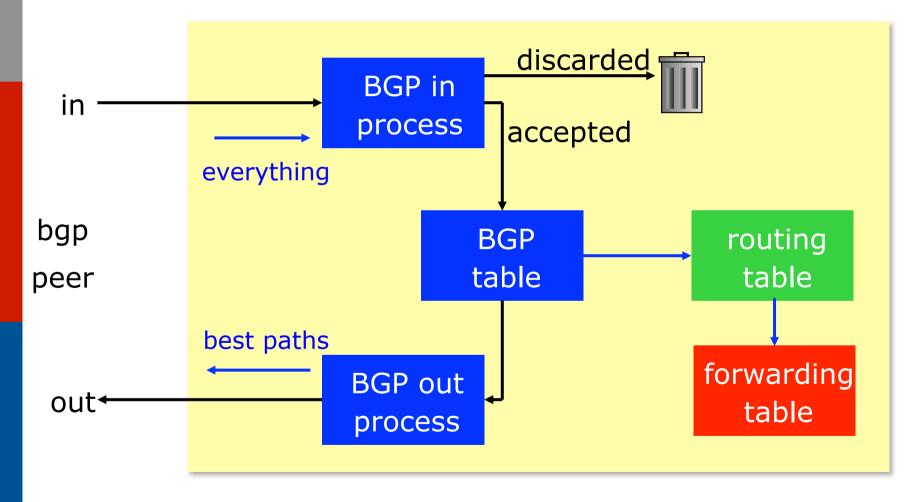

#### eBGP & iBGP

#### BGP is used

- Internally (iBGP)
- Externally (eBGP)
- IBGP used to carry
  - Some/all Internet prefixes across ISP backbone
  - ISP's customer prefixes
- eBGP used to
  - Exchange prefixes with other ASes
  - Implement routing policy

# BGP/IGP model used in ISP networks

Model representation

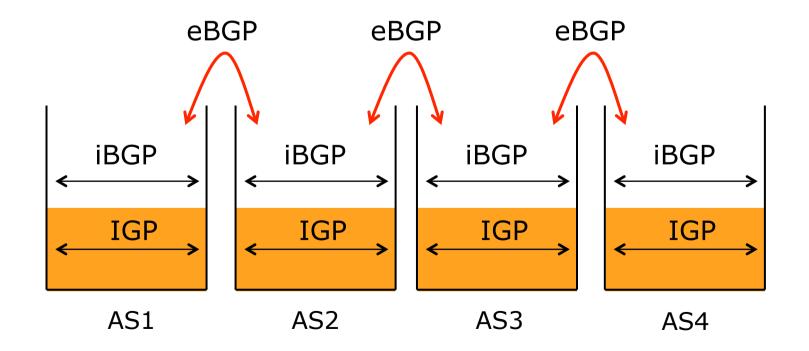

#### External BGP Peering (eBGP)

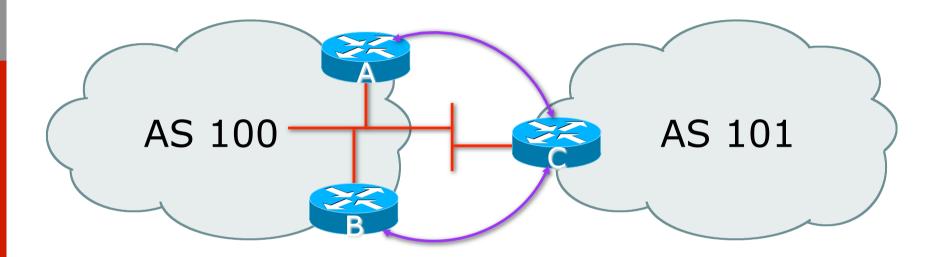

Between BGP speakers in different AS
 Should be directly connected
 Never run an IGP between eBGP peers

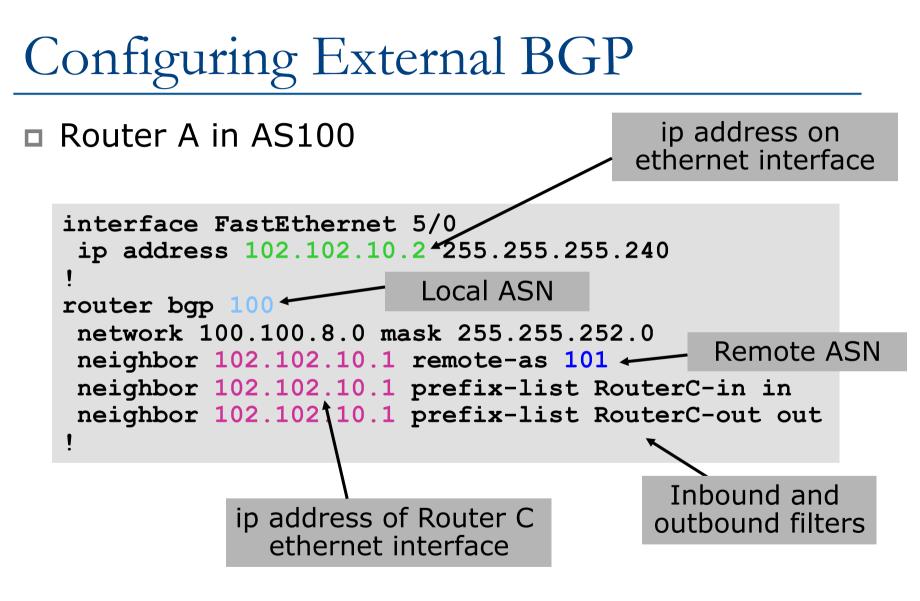

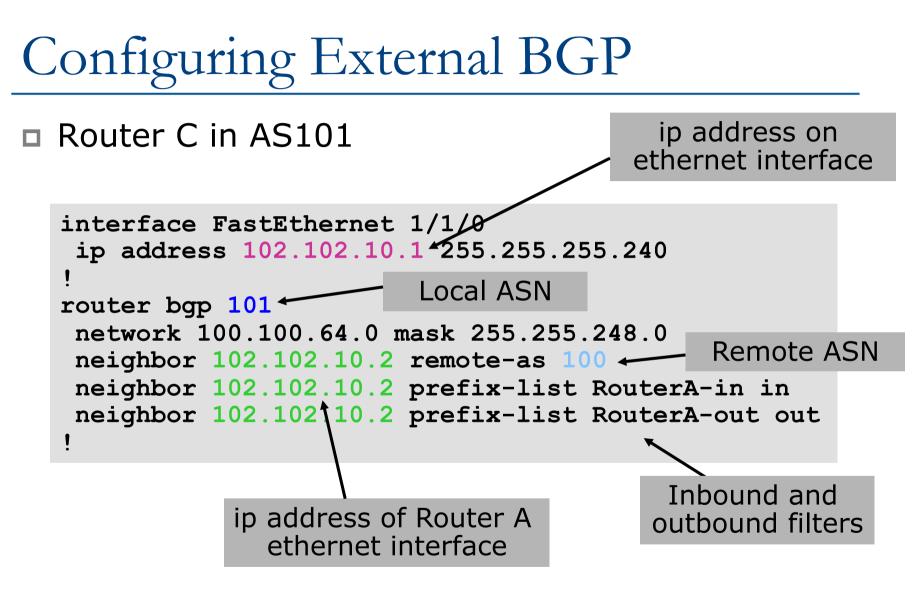

#### Internal BGP (iBGP)

■ BGP peer within the same AS

- Not required to be directly connected
  - IGP takes care of inter-BGP speaker connectivity

■ iBGP speakers must be fully meshed:

- They originate connected networks
- They pass on prefixes learned from outside the ASN
- They do not pass on prefixes learned from other iBGP speakers

#### Internal BGP Peering (iBGP)

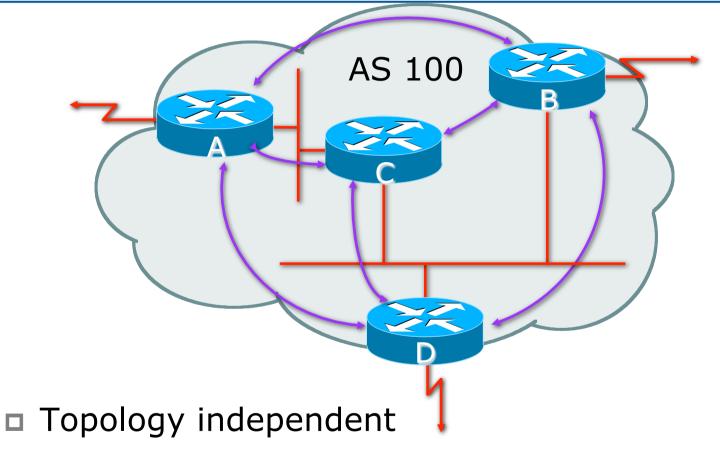

Each iBGP speaker must peer with every other iBGP speaker in the AS

#### Peering between Loopback Interfaces

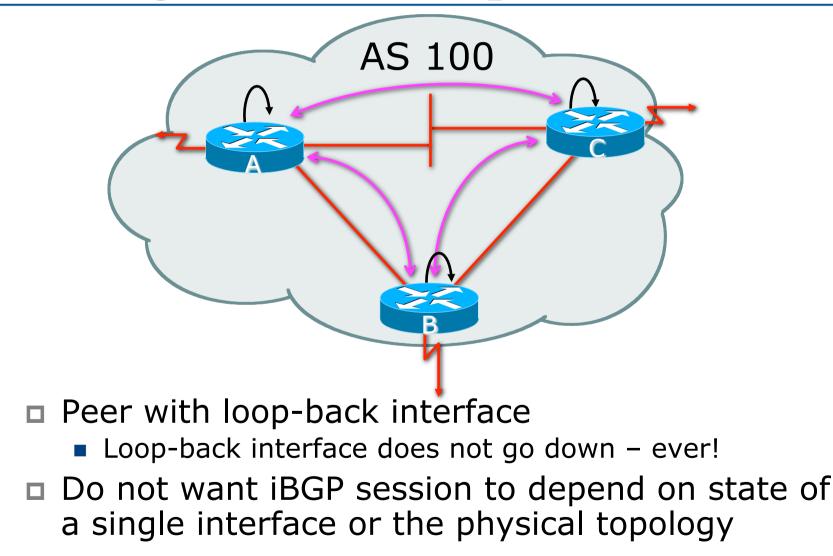

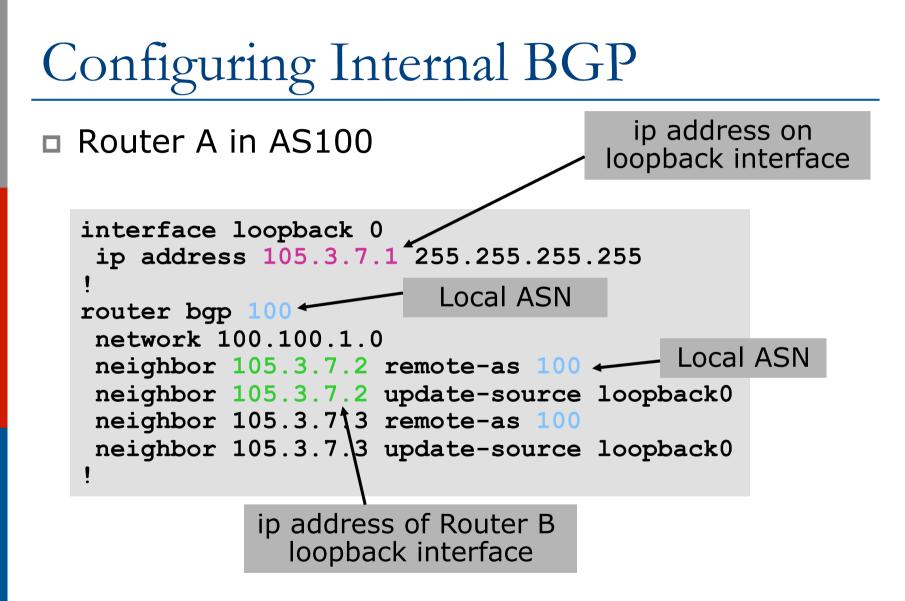

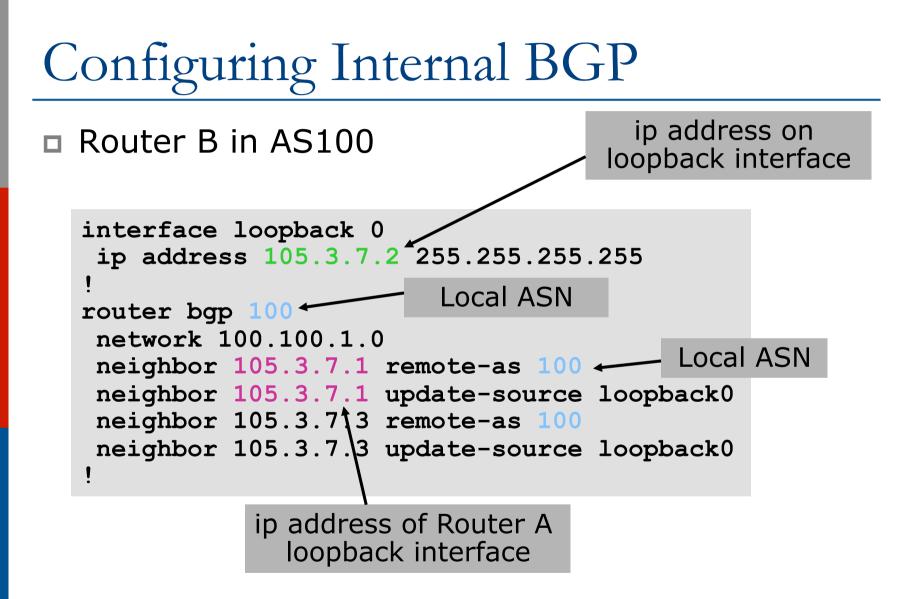

#### Inserting prefixes into BGP

#### □ Two ways to insert prefixes into BGP

- redistribute static
- network command

Inserting prefixes into BGP – redistribute static

Configuration Example:

```
router bgp 100
redistribute static
ip route 102.10.32.0 255.255.254.0 serial0
```

Static route must exist before redistribute command will work
 Forces origin to be "incomplete"
 Care required!

Inserting prefixes into BGP – redistribute static

#### □ Care required with redistribute!

- redistribute <routing-protocol> means everything in the <routing-protocol> will be transferred into the current routing protocol
- Will not scale if uncontrolled
- Best avoided if at all possible
- redistribute normally used with "route-maps" and under tight administrative control

Inserting prefixes into BGP – network command

Configuration Example

```
router bgp 100
network 102.10.32.0 mask 255.255.254.0
ip route 102.10.32.0 255.255.254.0 serial0
```

 A matching route must exist in the routing table before the network is announced
 Forces origin to be "IGP"

# Configuring Aggregation

Three ways to configure route aggregation

- redistribute static
- aggregate-address
- network command

Configuring Aggregation – Redistributing Static

Configuration Example:

```
router bgp 100
redistribute static
ip route 102.10.0.0 255.255.0.0 null0
```

# Static route to "null0" is called a pull up route

- Packets only sent here if there is no more specific match in the routing table
- Care required see previously!

Configuring Aggregation – Network Command

Configuration Example

router bgp 100
network 102.10.0.0 mask 255.255.0.0
ip route 102.10.0.0 255.255.0.0 null0

A matching route must exist in the routing table before the network is announced
 Easiest and best way of generating an aggregate

Configuring Aggregation – aggregate-address command

#### Configuration Example:

```
router bgp 100
network 102.10.32.0 mask 255.255.252.0
aggregate-address 102.10.0.0 255.255.0.0 [summary-only]
!
ip route 102.10.32.0 255.255.252.0 null 0
```

- Requires more specific prefix in BGP table before aggregate is announced
- summary-only keyword
  - Optional keyword which ensures that only the summary is announced (the more specific routes are suppressed)

## Summary BGP neighbour status

Router6>sh ip bgp sum BGP router identifier 10.0.15.246, local AS number 10 BGP table version is 16, main routing table version 16 7 network entries using 819 bytes of memory 14 path entries using 728 bytes of memory 2/1 BGP path/bestpath attribute entries using 248 bytes of memory 0 BGP route-map cache entries using 0 bytes of memory 0 BGP filter-list cache entries using 0 bytes of memory BGP using 1795 total bytes of memory BGP activity 7/0 prefixes, 14/0 paths, scan interval 60 secs

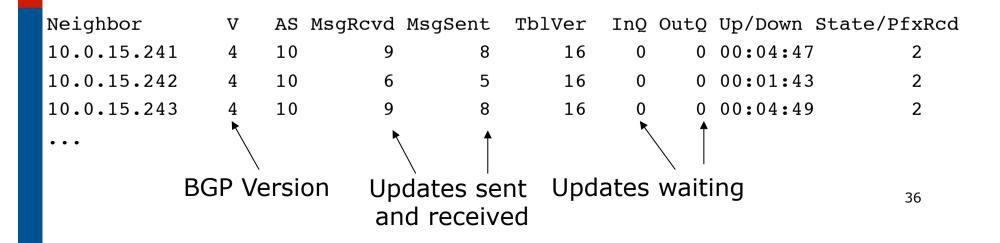

#### Summary BGP Table

|     | Network       | Next Hop    | Metric | LocPrf | Weight | Path |
|-----|---------------|-------------|--------|--------|--------|------|
| *>i | 10.0.0/26     | 10.0.15.241 | 0      | 100    | 0      | i    |
| *>i | 10.0.0.64/26  | 10.0.15.242 | 0      | 100    | 0      | i    |
| *>i | 10.0.0.128/26 | 10.0.15.243 | 0      | 100    | 0      | i    |
| *>i | 10.0.0.192/26 | 10.0.15.244 | 0      | 100    | 0      | i    |
| *>i | 10.0.1.0/26   | 10.0.15.245 | 0      | 100    | 0      | i    |
| *>  | 10.0.1.64/26  | 0.0.0       | 0      |        | 32768  | i    |
| *>i | 10.0.1.128/26 | 10.0.15.247 | 0      | 100    | 0      | i    |
| *>i | 10.0.1.192/26 | 10.0.15.248 | 0      | 100    | 0      | i    |
| *>i | 10.0.2.0/26   | 10.0.15.249 | 0      | 100    | 0      | i    |
| *>i | 10.0.2.64/26  | 10.0.15.250 | 0      | 100    | 0      | i    |

37

#### Summary

BGP4 – path vector protocol
 iBGP versus eBGP
 Stable iBGP – peer with loopbacks
 Announcing prefixes & aggregates

# Introduction to BGP

**ISP** Workshops